*Originalveröffentlichung in: Archäologie und Computer : Workshop. 4. CD-ROM und Ausdruck (1999), S. 58-65; Online-Veröffentlichung auf Propylaeum-DOK (2024), DOI: https://doi.org/10.11588/propylaeumdok.00006192*

**Axel Posluschny**

 $\subset$ 

# Dié hallstattzeitliche Besiedlung **im Maindreieck**

Promotionsarbeit an der Universität Marburg (O.-H. Frey)

# **GIS-gestützte Fundstellenanalysen**

### Definition **GIS**: ([Geo]Graphisches Informationssystem)

**Graphische Informationssysteme sind Computersysteme, die Datenbanken mit graphisch-interaktiven Komponenten integrieren zum Zweck der Erfassung, Visualisierung, Bearbeitung und Analyse der Daten**

(Quelle: Fraunhofer-Institut für Graphische Datenverarbeitung IGD [Hrsg.], Leistungen und Ergebnisse. Jahresbericht 1997 [Darmstadt o. Jahr] 72)

### **Kombination der Daten:**

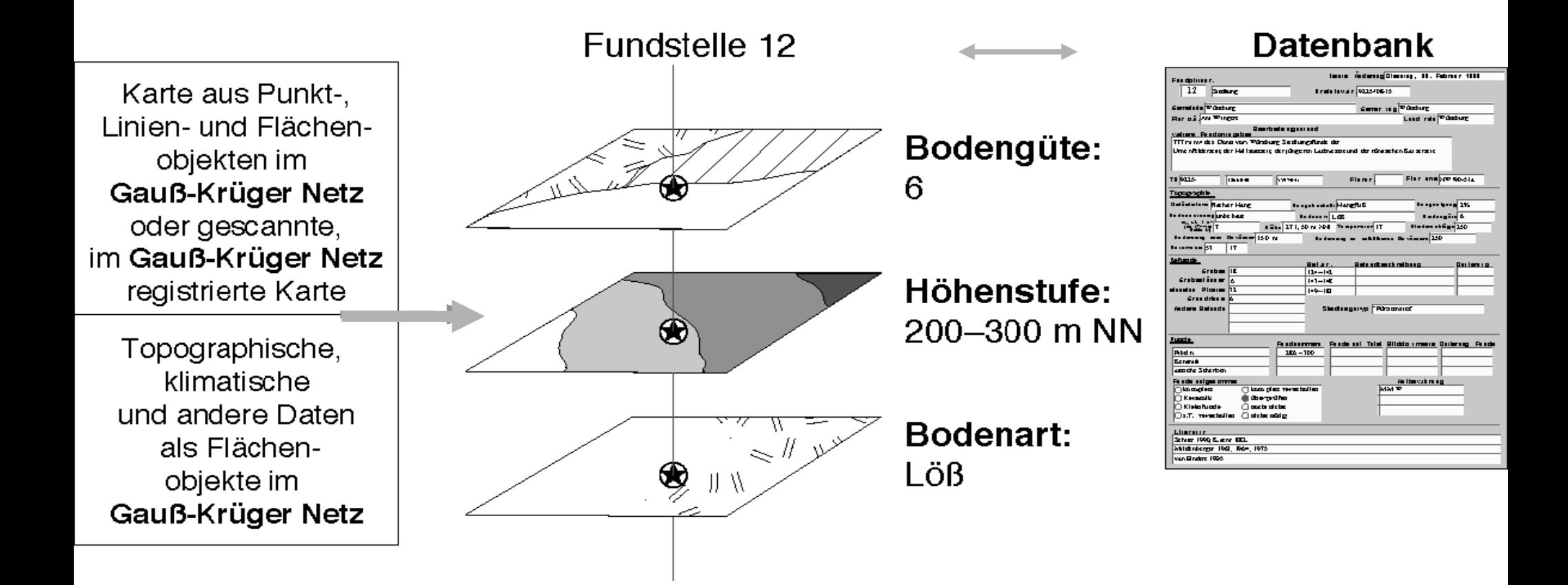

# **Vorteile & Grenzen:**

» Schnelle, einfache, exakte und anschauliche Visualisierung komplexer Sachverhalte » Flexible Auswertungsmöglichkeiten » Umfangreiche Grunddatenauswahl » Komplexe Programmstruktur erfordert gute Programmkenntnisse » Große Datenmengen erfordern gute Hardwareausstattung

### **Einsatz des GIS:**

» Graphische Umsetzung komplexer Daten mit geographischem Bezug » Verknüpfung von geographischen, klimatischen, topographischen und archäologischen Daten » Automatischen Kartierungs- und Auswertungsmöglichkeiten » Visualisierung und graphische Aufbereitung von Daten

# **Verwendete Ausgangsdaten:**

- » ADC-WorldMap-Dateien mit Kartengrundlagen (MapInfo-Format)
	- » Geologische Karte (vektorisierter Scan)
- » Klimaatlas von Bayern (vektorisierte Pixeldateien, z.T. als "Höhen"linien-darstellung über SURFER importiert)
- » Fundstellendatenbank des BLfD Würzburg (Fundstelleninformationen)
	- » Grabungspläne (vektorisiert)
	- » Befund- und Funddatenbanken

# **Soft- & Hardware:**

- » GIS-Programm: MapInfo 4.0 (MacOS), MapInfo 4.5 mit VerticalMapper (Win95), zusätzlich Surfer 6.0 (Win95)
- » Datenbank: FileMaker 3.0 (MacOS)
- » Datenexport: PS-Druckertreiber (Apple Laserwriter 8.5) sowie PDF-Druckertreiber von Adobe Acrobat
- » Bildbearbeitung: PhotoShop 5.0 (MacOS)
- » Grafikprogramm: Illustrator 6.0 (MacOS)
- » Rechner: Apple PowerMac 4400/160, 80 MB RAM, 1.2 GB HD sowie Apple PowerBook G3/233, 160 MB RAM, 2 GB HD (MacOS)
- » Scanner, Farb- und S/W-Drucker

### **Ziele der Arbeit:**

- » Vorlage und Auswertung der hallstattzeitlichen Siedlungsbefunde und -funde des Arbeitsgebietes
- » Herausarbeitung von Siedlungsstrukturen und präferenzen innerhalb der Ha-Zeit und im Vergleich mit UK und FLt

### **Vorgestellte Beispiele:**

- » **Grabungsplan & -auswertung:**
- Befunddichte Wolkshausen/Rittershausen
- Pfostentiefen Wolkshausen/Rittershausen

### » **Fundstellenanalyse:**

- Siedlungsdichte
- Niederschlagszonen
- Höhenstufen
- Bodenarten

Urnenfelder- bis frühlatènezeitliche Fundstellen<br>im Bereich des Maindreiecks

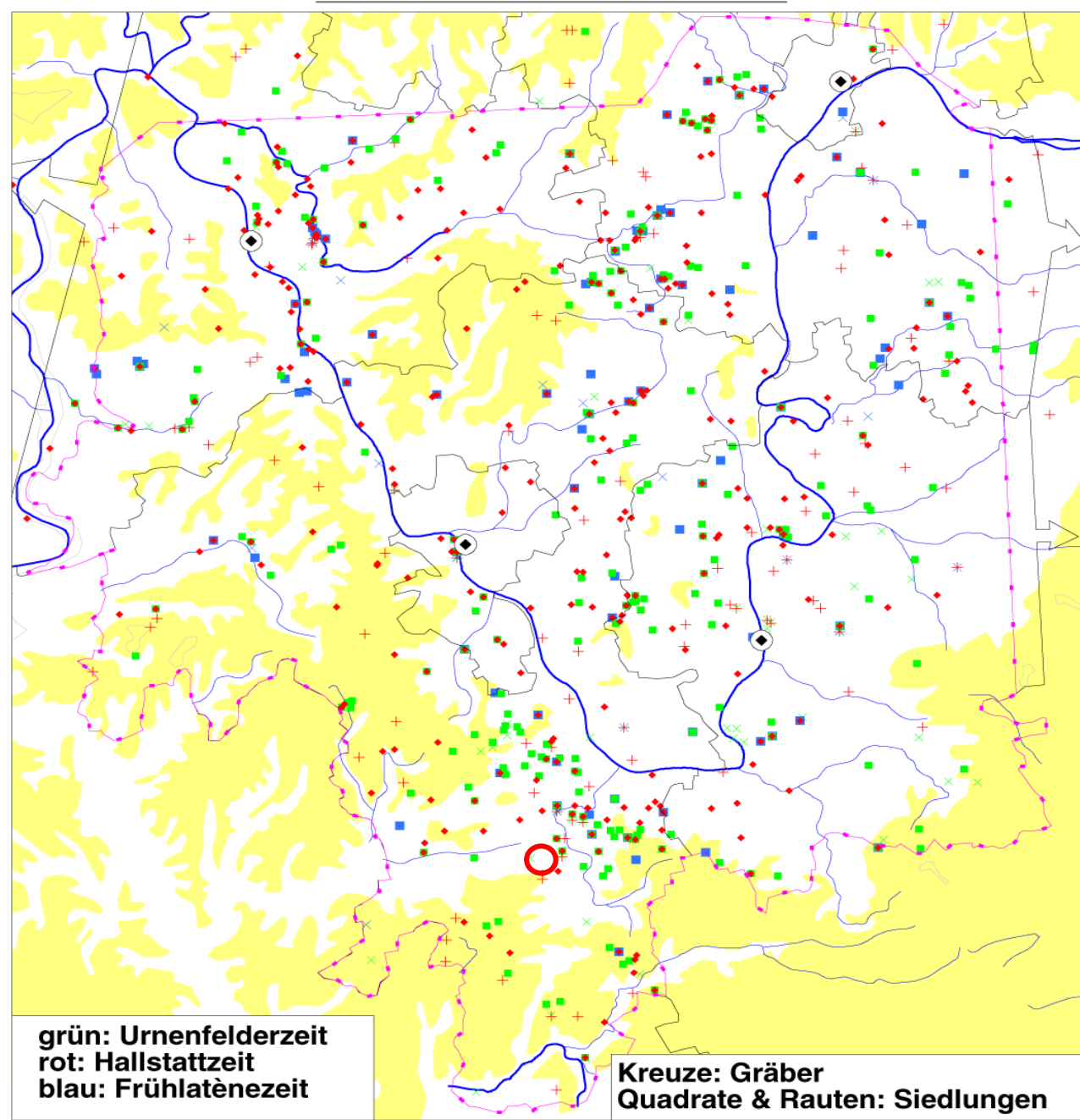

# **Ha-Siedlung Wolkshausen:**

### **Befunddichte**

#### WOLKSHAUSEN/RITTERSHAUSEN (LDKR. WÜRZBURG)

Plan des hallstattzeitlichen Grabenwerkes mit Eintragung der vermuteten Grabhügel<br>(Luftbildbefund)

### **Wolkshausen/Rittershausen**

#### **Auswertungen zu den Befunddichten in verschiedenen Siedlungsbereichen**

(außerhalb des Grabens, zwischen Graben und Palisade, innerhalb der Palisade)

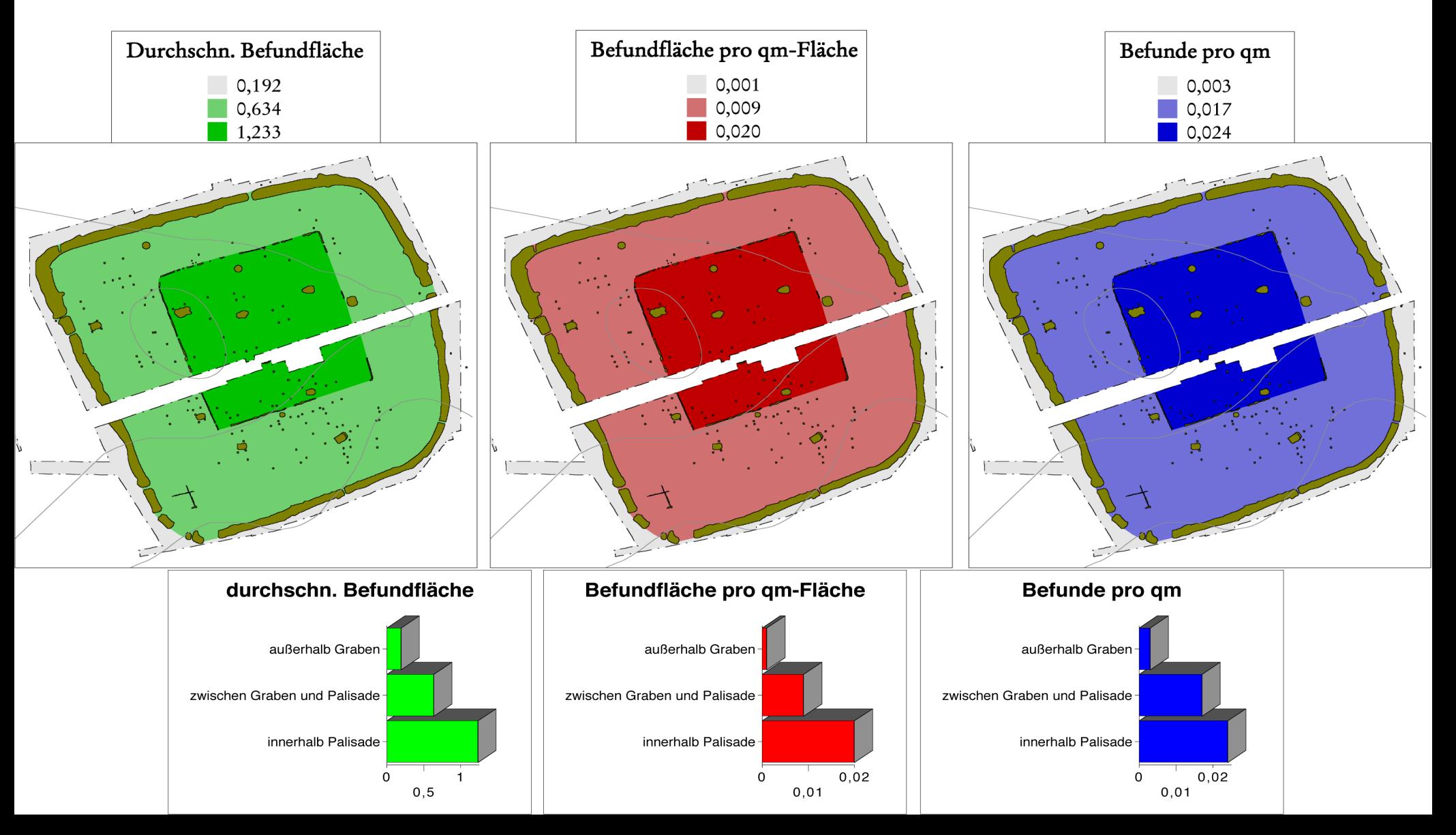

#### Befunddichte in der Siedlung von Wolkshausen/Rittershausen

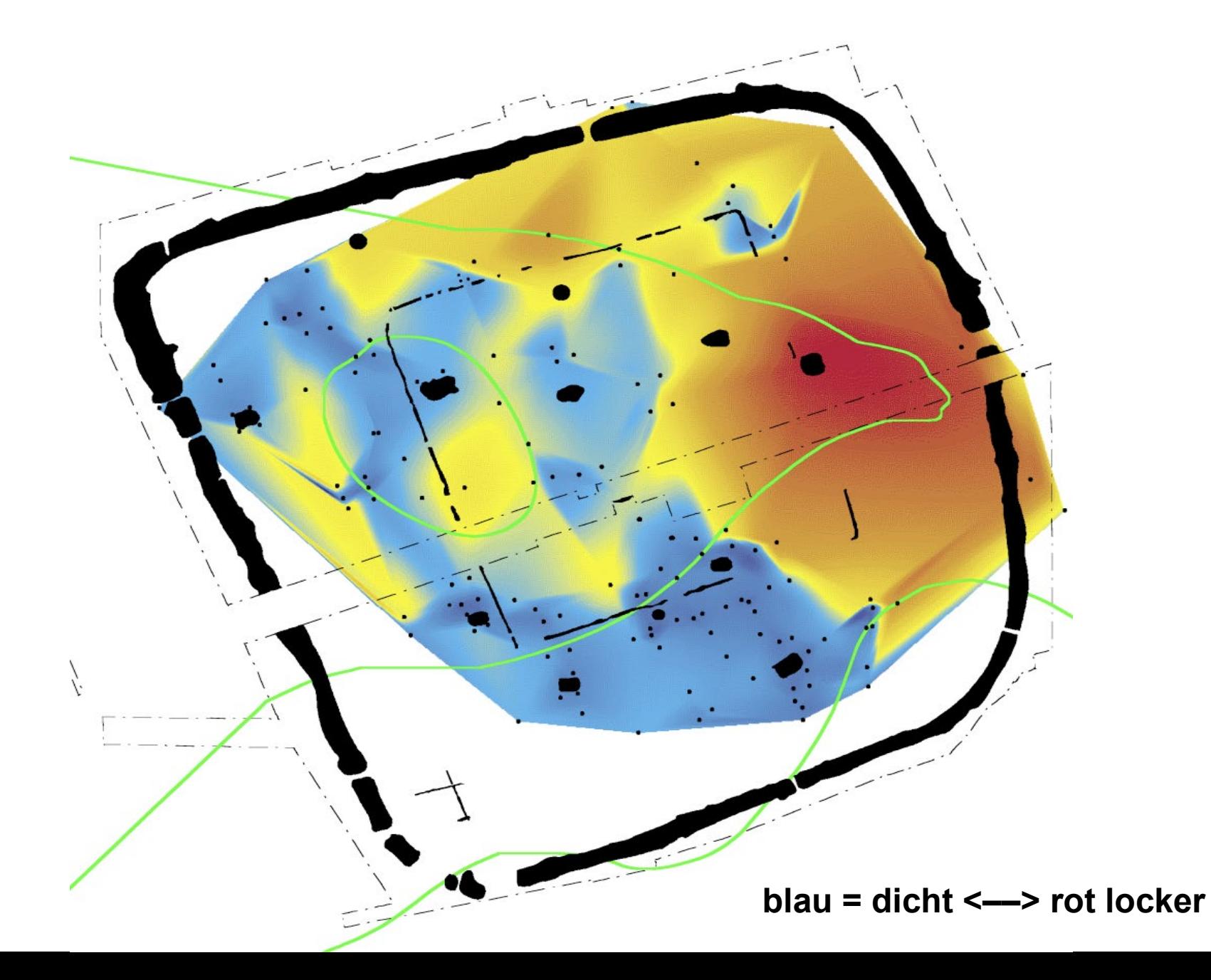

# **Ha-Siedlung Wolkshausen:**

### **Pfostentiefen**

#### WOLKSHAUSEN/RITTERSHAUSEN (LDKR. WÜRZBURG)

Plan des hallstattzeitlichen Grabenwerkes mit Eintragung der vermuteten Grabhügel (Luftbildbefund)

 $0,25$  $0,05$ 

Pfostentiefe

# **Ha-Siedlung Wolkshausen:**

**Weitere Auswertungsmöglichkeiten:** » Kartierung von datierbaren Funden zur Erfassung von Bau-/Nutzungsphasen » Kartierung von Fundtypen zur Erfassung von "Nutzungsarealen"

Auswahl von Keramikfunden aus der befestigten Siedlung von Wolkshausen/Rittershausen

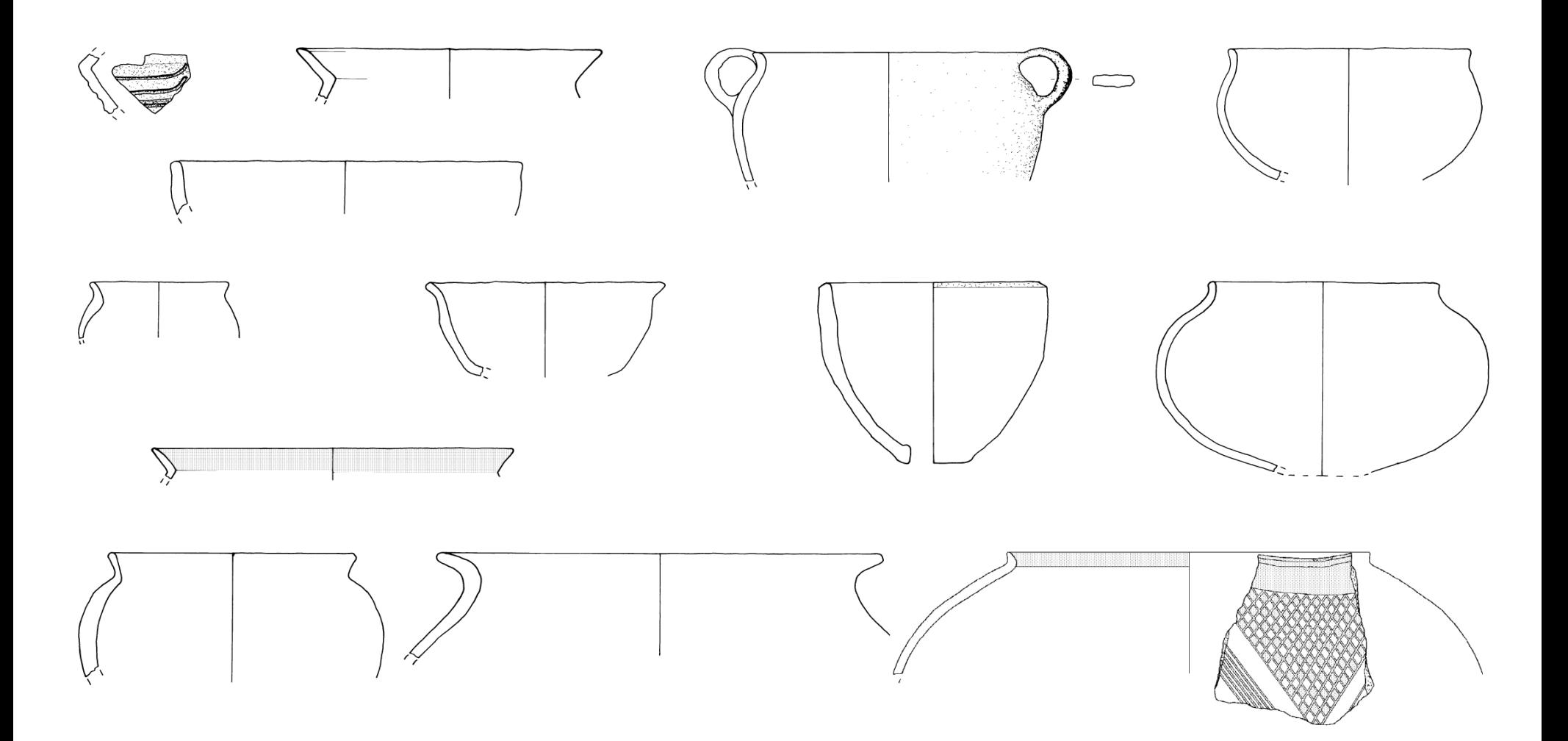

# **Ha-Siedlungen im Maindreieck:**

### **Fundstellenanalyse:**

**Siedlungsdichte**

#### **DICHTEN DER SIEDLUNGSFUNDSTELLEN IM MAINDREIECK**

 $(BLAU = dicht \longrightarrow ROT = locker)$ 

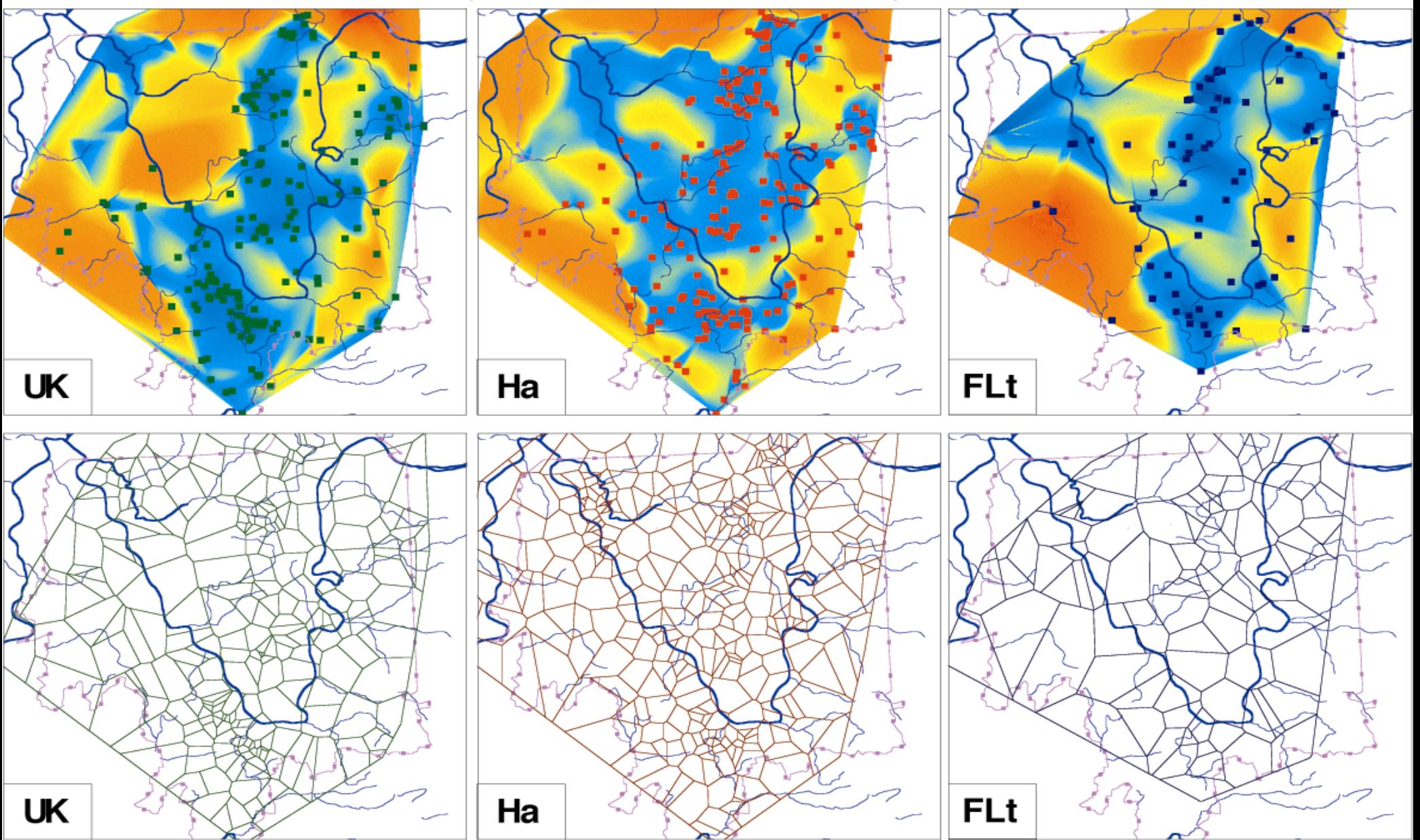

# **Ha-Siedlungen im Maindreieck:**

### **Fundstellenanalyse:**

### **Niederschlagsmengen**

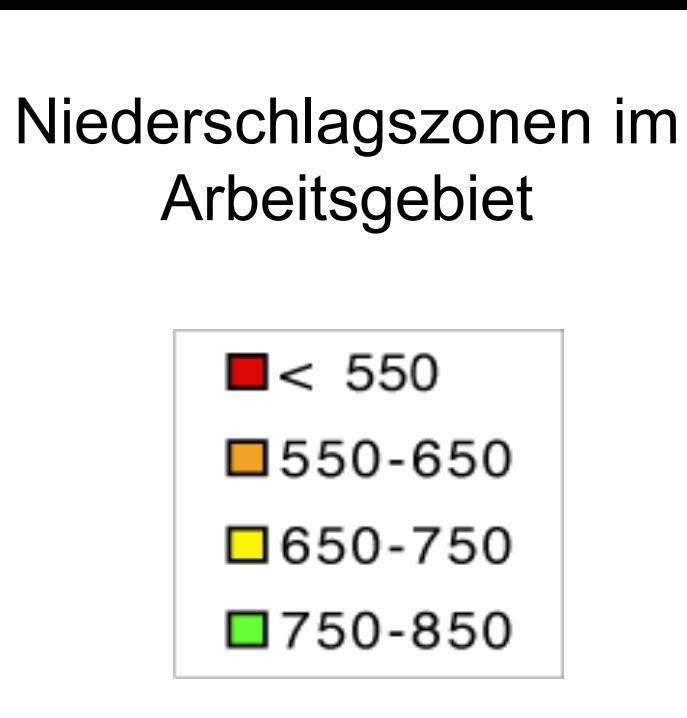

Quadrate: Siedlungen Kreuze: Gräber

grün: UK rot: HA blau: FLt

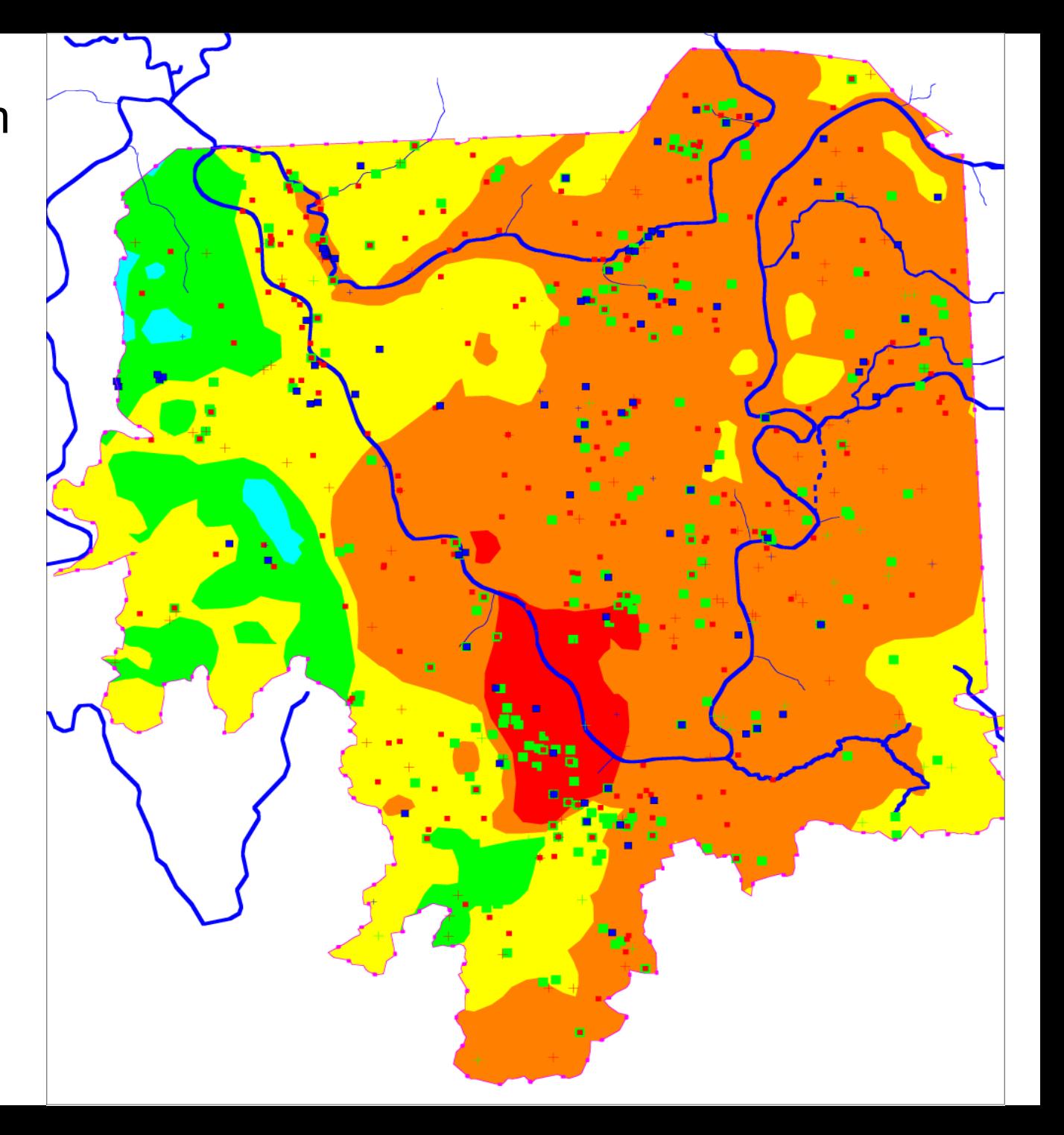

Verteilung der Fundstellen auf die Regenzonen

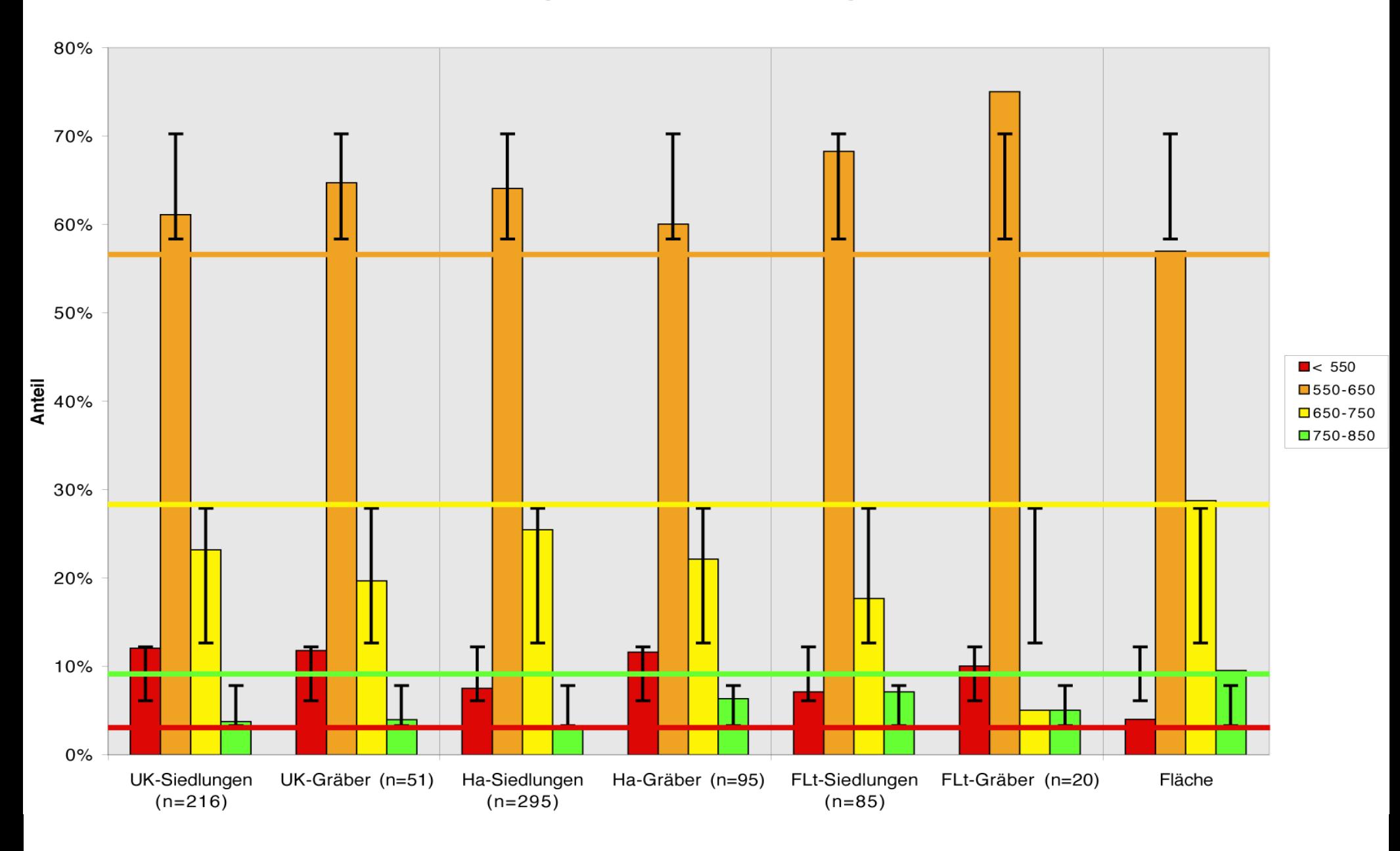

# **Ha-Siedlungen im Maindreieck:**

### **Fundstellenanalyse:**

**Höhenstufen**

Fundstellenanteil ÷ Flächenanteil

(bezogen auf die Höhenstufen)

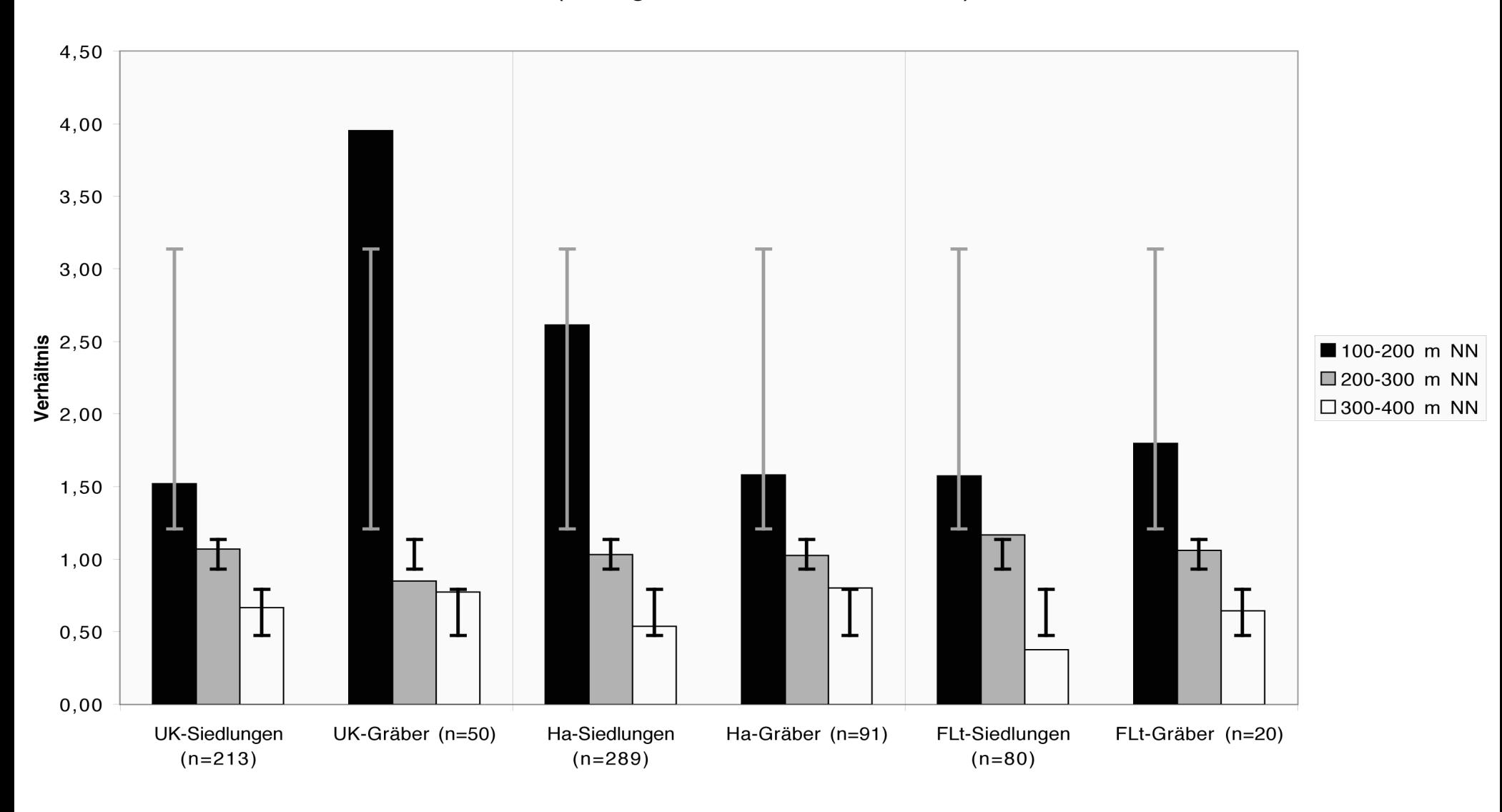

# **Ha-Siedlungen im Maindreieck:**

### **Fundstellenanalyse:**

### **Bodenarten & Datierung**

#### **Beziehung der Siedlungsfundstellen zu den Lößböden**

Siedlungen der Urnenfelder-, Hallstatt- und Frühlatènezeit im Bereich des Maindreieckes (violett markierte Region)

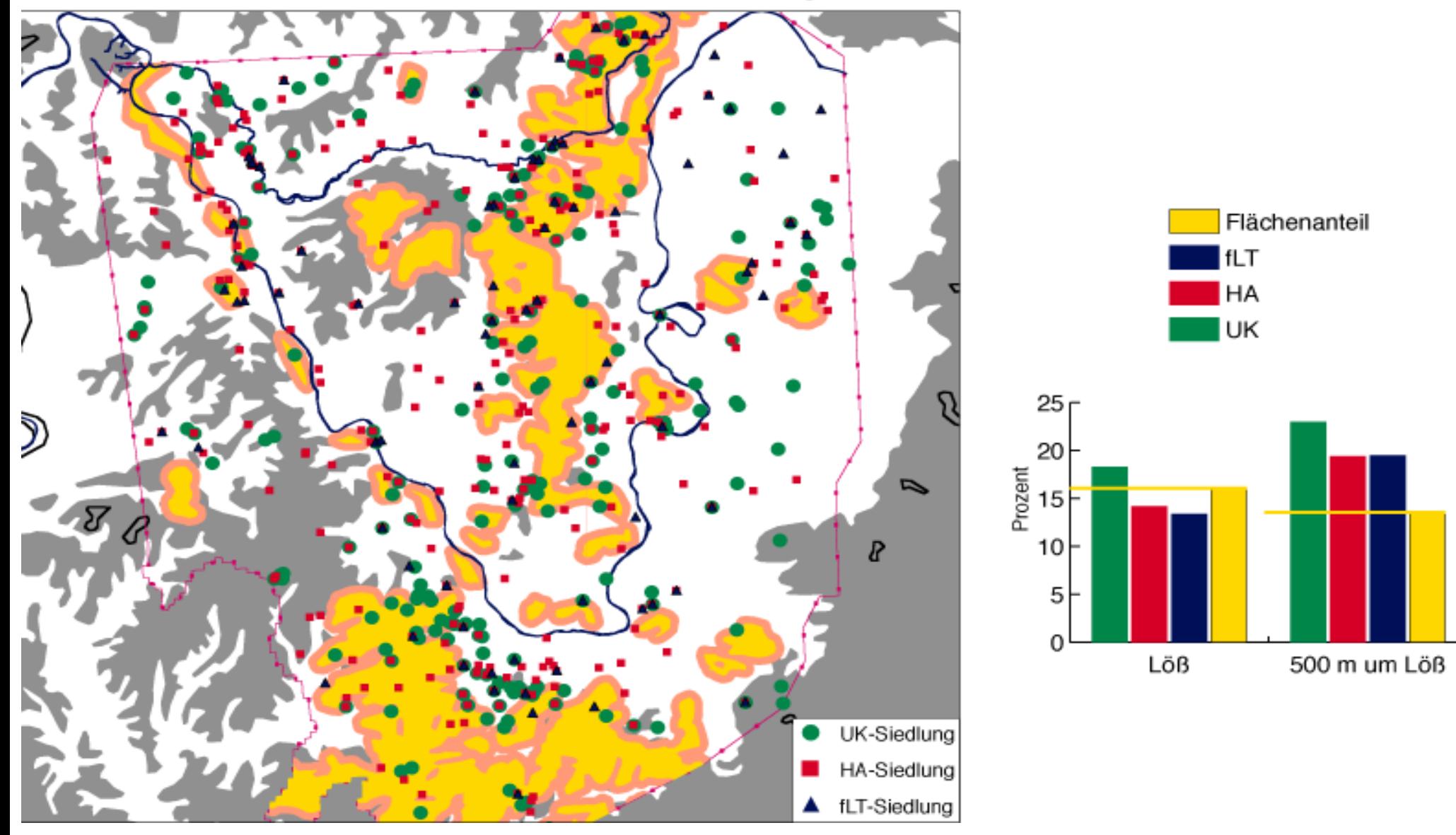

# **Ha-Siedlungen im Maindreieck:**

### **Weitere Auswertungsmöglichkeiten:**

- » Analyse der Fundstellenbeziehung zu weiteren Bodenarten (Sand, Keuper usw.)
- » Analyse der Fundstellenbeziehung zu nutzbaren Gewässern (Schifffahrt, Fischerei u.ä.)
	- » Analyse von Begehungsdichten
- » Analyse von Auffindungsfiltern (Wald, Bebauung u.a.) » Besiedlungsabläufe von der Urnenfelder- zur Frühlatènezeit und innerhalb der Hallstattzeit

### **Und wenn garnichts mehr geht ...**

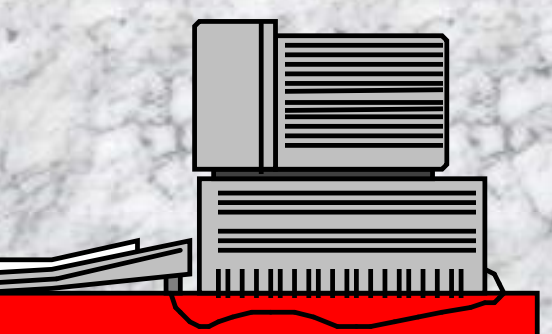